# **Some Remarks on BELLE(2) Computing @ DESY**

Andreas Gellrich DESY IT

Belle Group Meeting 21 Jan 2016, DESY

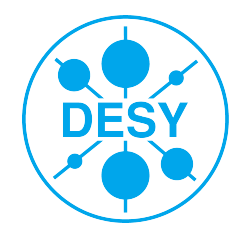

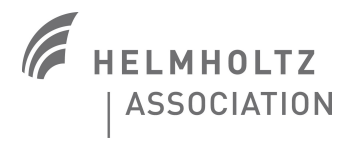

# **DESY Grid Center: Grid + NAF**

- > Grid and NAF are two completely seperated systems
- > The DESY Grid system is part of a global infrastructure
	- concept of Virtual Organiztaion (VO)
	- access is remote-like even within DESY
- > The NAF is a local system in DESY
	- AFS, large distributed scratch space (SONAS)

#### > Grid & NAF access the DESY mass storage system

- as a tier-2 DESY hosts analysis data
- DESY is well connected to the world

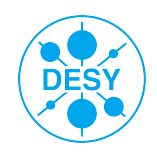

# **Belle(2): BELLE @ NAF**

#### > Data files are supossed to be store in dCache:

- /pnfs/desy.de/belle
- /pnfs/desy.de/belle/belle1
- /pnfs/desy.de/belle/belle2
- /pnfs/desy.de/belle/belle2/DESY

## > Scratch space on the NAF is big but limited

- /nfs/dust/belle1
- /nfs/dust/belle2
- $\sim$  1TB per user

# > AFS space is not suitable for data

- /afs/desy.de/user/g/gellrich
- Code, configs

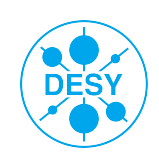

# **Belle(2): BELLE Storage Status**

#### > Data files are supossed to be store in dCache:

- Total available: 500TB
- **470 TB** /pnfs/desy.de/belle
- **258 TB** /pnfs/desy.de/belle/belle1
- **212 TB** /pnfs/desy.de/belle/belle2

# BELLE1:

- **136 TB** /pnfs/desy.de/belle/belle1/mc
- **122 TB** /pnfs/desy.de/belle/belle1/b\*
- 3.7TB /pnfs/desy.de/belle/belle1/DESY/belle2?

## $BFIIF2:$

- **171 TB** /pnfs/desy.de/belle/belle2/TMP
- **35 TB** /pnfs/desy.de/belle/belle2/users

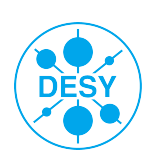

# **Belle(2): Technical aspects**

## > Grid:

- Hundreds of CPUs in Grid cluster (not *bird*!)
- voms-proxy-init -voms belle:/belle
- arcsub -c grid-arc4.desy.de <job.xrsl>
- srm://dcache-se-desy.desy.de/pnfs/desy.de/belle/belle2/DESY/x
- clients: gfal\_copy, srmcp, lcg-cp, dccp

## > NAF:

- NAF Wiki: [http://naf.desy.de](http://naf.desy.de/)
- *bird* cluster (not Grid!)
- nafhh-belle01: ls -l /pnfs/desy.de/belle/belle2/

## > Data Management:

- How to get data (MC) from KEK? ( $\rightarrow$  BELLE2 Computing)
- Where to store local data?

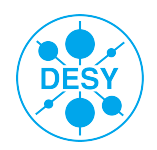